## Registry Editor cheat sheet

## **General**

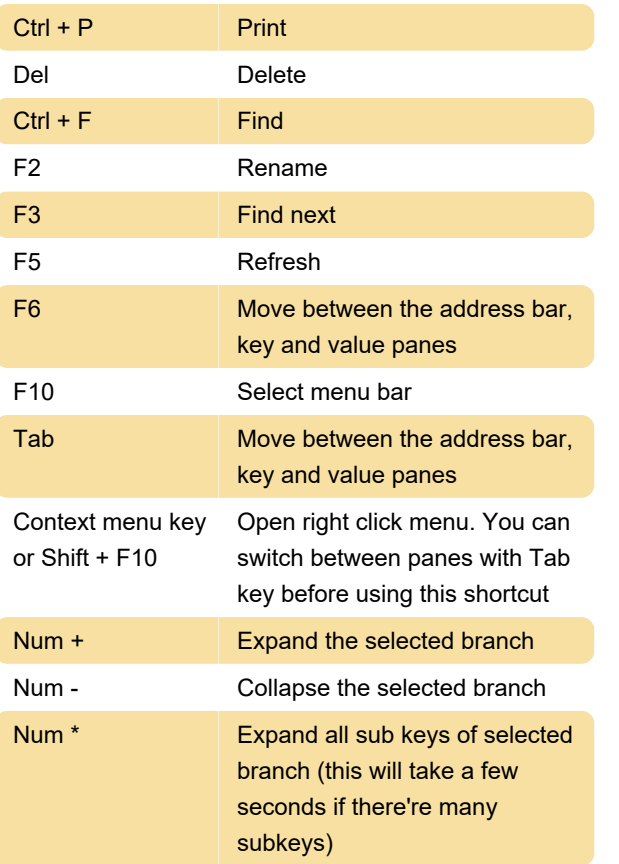

Last modification: 11/11/2019 8:10:44 PM

More information: [defkey.com/windows-registry](https://defkey.com/windows-registry-editor-shortcuts)[editor-shortcuts](https://defkey.com/windows-registry-editor-shortcuts)

[Customize this PDF...](https://defkey.com/windows-registry-editor-shortcuts?pdfOptions=true)